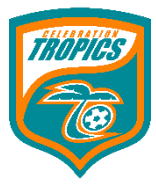

## **Recreational Soccer Program Curriculum**

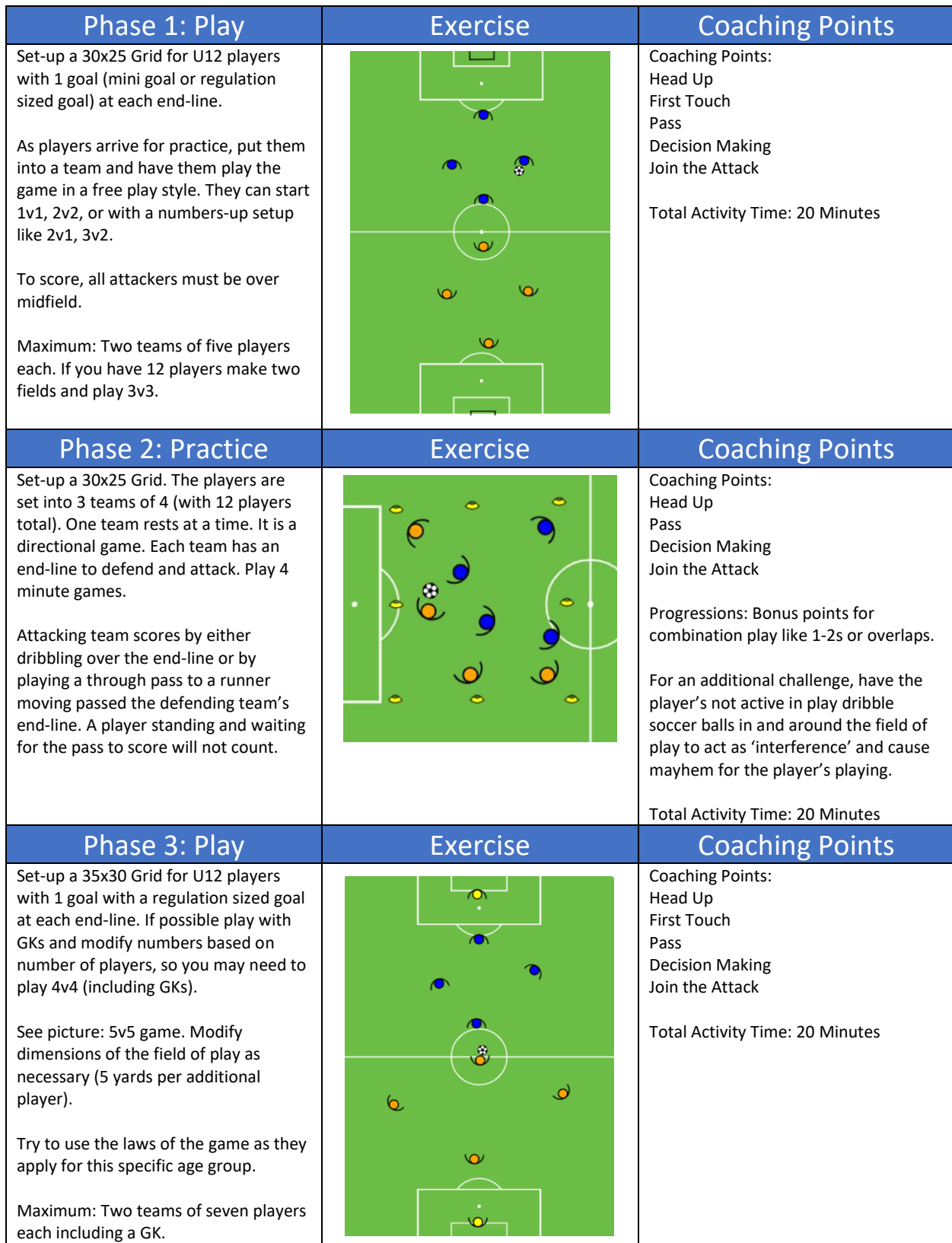